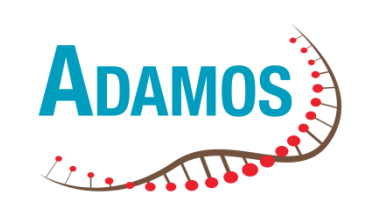

*Un nouveau regard sur les écosystèmes laitiers et fromagers : Adaptation, développement et appropriations des méthodes omiques à des fins d'écologie microbienne*

#### ONTRIBUTION **AFFECTATIO** MINISTÈRE DÉVELOPPEMENT E L'AGRICULTUR **AGRICOLE** ET DE<br>L'ALIMENTATION **ET RURAL**

## Séminaire métagénomique et fromages de terroirs : quel nouveau regard sur la microflore ? Des prairies au fromage.

## **Atelier BAba de la métagénomique**

**Valérie Barbe (Génoscope) et Sarah Chuzeville (Actalia)**

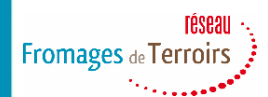

Projet affilié au RMT Filières Fromagères Valorisant leur Terroirs Communication de Latitude de Pilotage - Pilotage - Paris, le 8 janvier 2020<br>Filières Fromagères Valorisant leur Terroirs

Maison du Lait, Paris, le mardi 21 janvier 2020

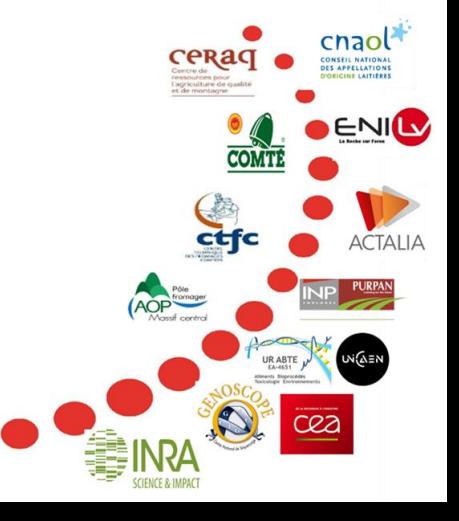

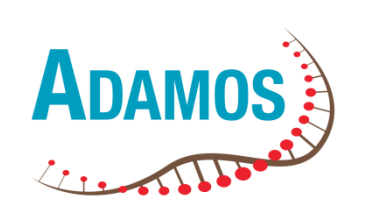

### *Microbiologie Pasteurienne versus méthodes -omiques*

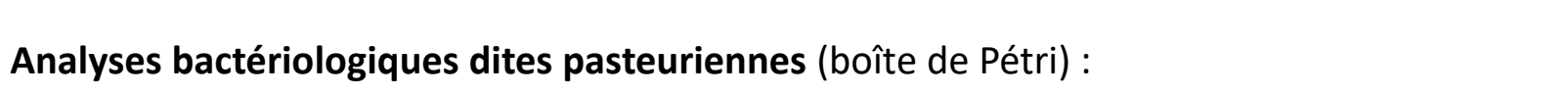

- ► Limite de la spécificité des milieux de culture : Pas d'appréciation de l'espèce bactérienne et parfois, doute sur le genre bactérien
- ► Focalisation sur les espèces dominantes et cultivables
- ► Minimisation du rôle des espèces sous-dominantes et/ou non cultivables

#### **Ouverture d'une nouvelle ère**

- ► Nouvelles technologies de séquençage : New Generation Sequencing (NGS)
- ► Diminution des coûts de séquençage inversement proportionnel à la quantité de données produites

#### **Aujourd'hui, grâce aux analyses -omiques :**

► Possibilité d'une **description simultanée de l'ensemble des espèces/genres microbiens** des échantillons

► Possibilité de description des fonctions potentielles ou exprimées de l'écosystème fromager

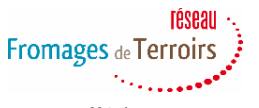

Projet affilié au RMT Filières Fromagères Valorisant leur Terroirs

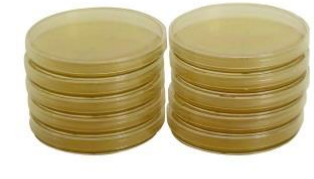

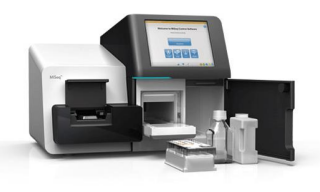

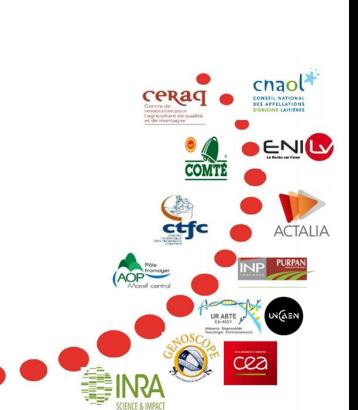

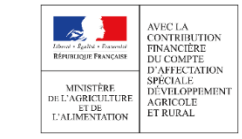

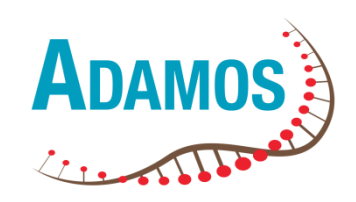

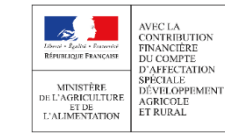

# Quelles possibilités avec les outils –omiques ?

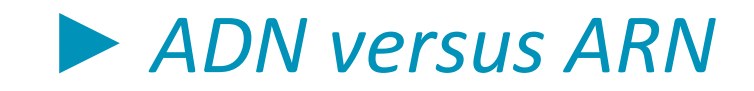

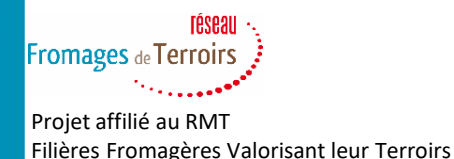

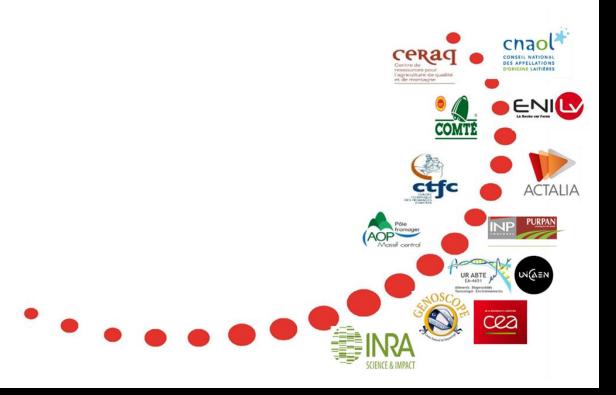

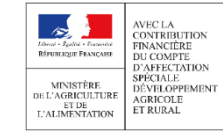

:naoľ

ENIL

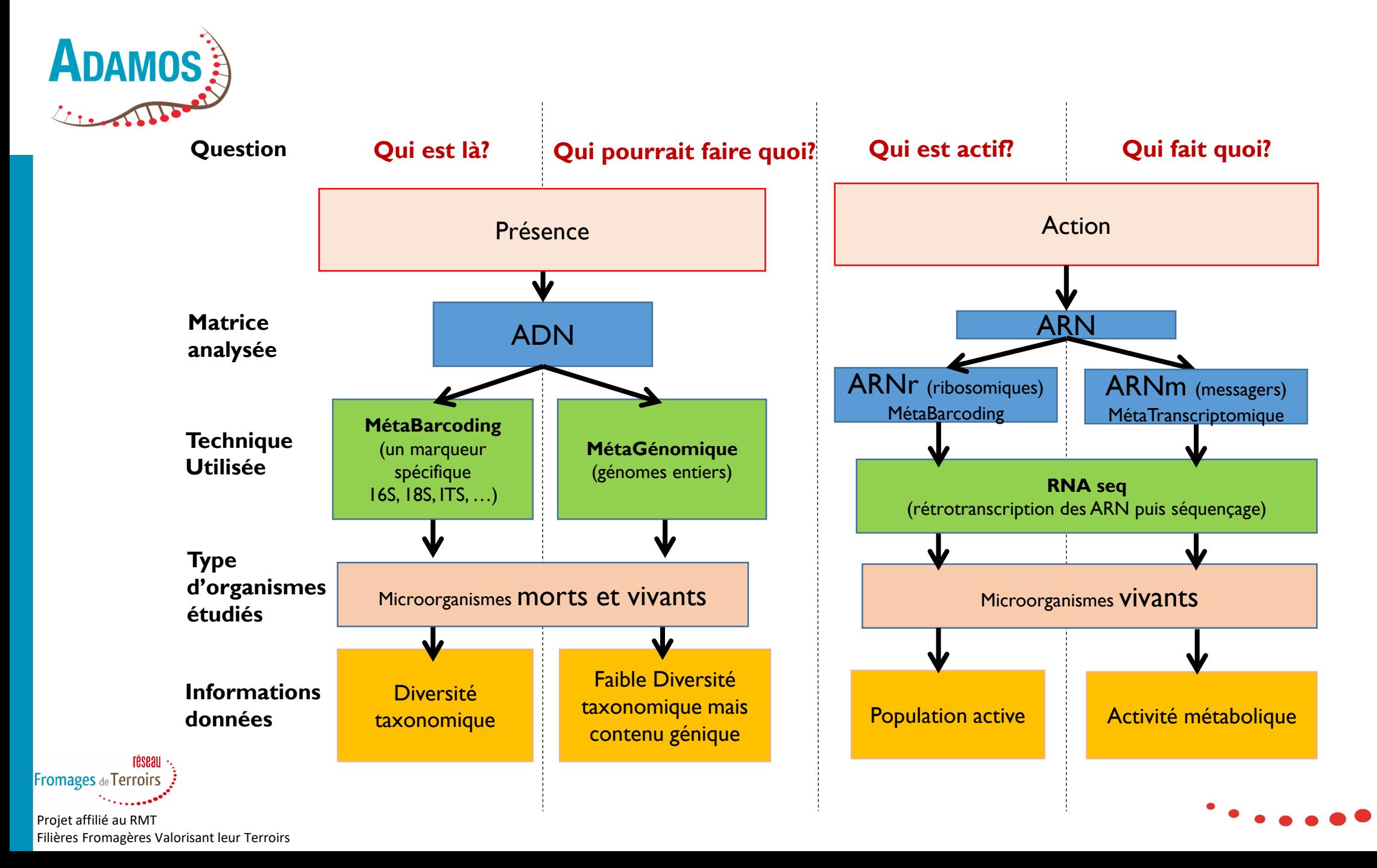

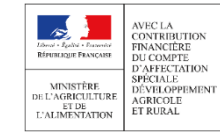

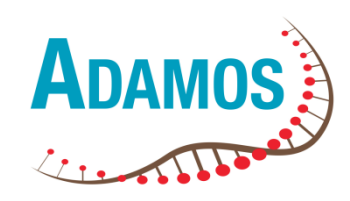

# Quelles sont les grandes étapes des méthodes –omiques ADN ?

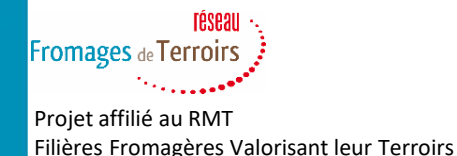

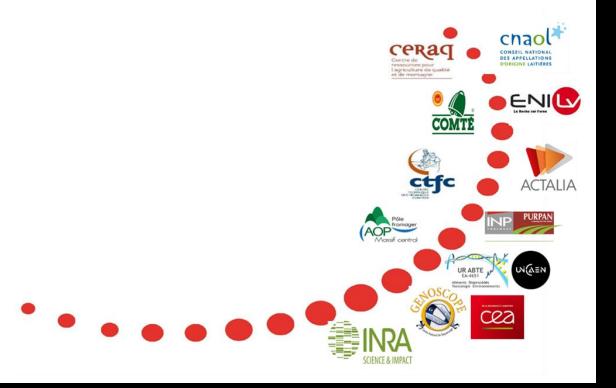

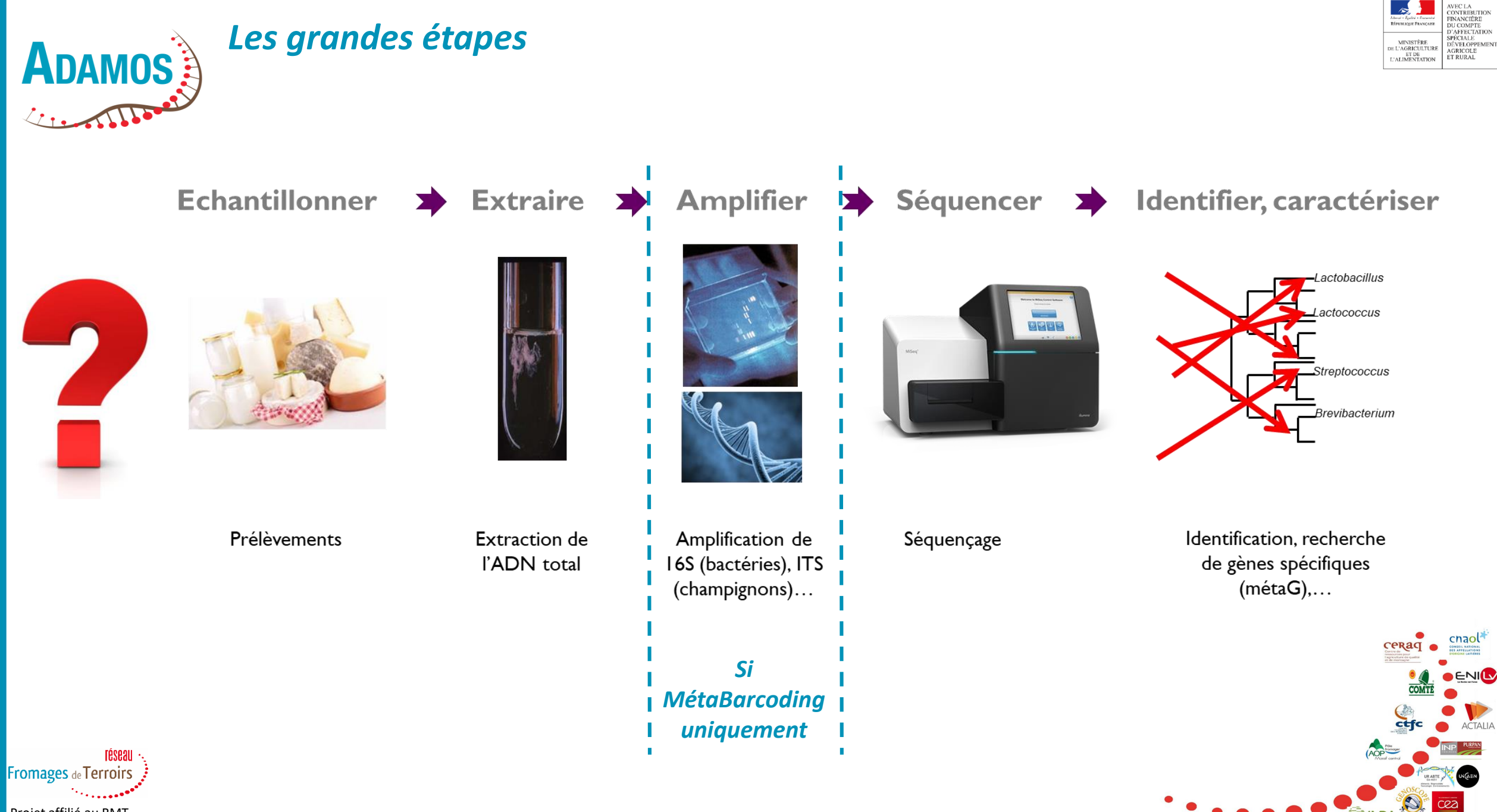

Projet affilié au RMT Filières Fromagères Valorisant leur Terroirs

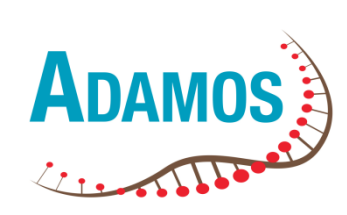

## *La 1ère étape : bien penser son besoin et son protocole d'échantillonnage !*

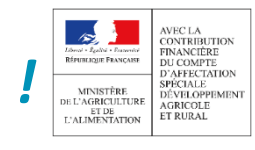

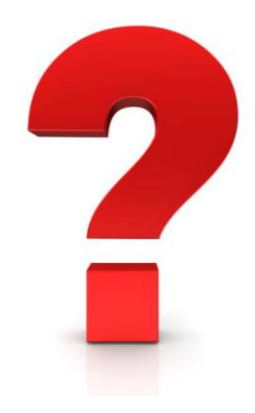

**► Quelle(s) question(s) ?** Importance de poser les bonnes questions en lien avec la problématique !

**► Quel outil utiliser pour répondre à la question ?** MétaBarcoding ou MétaGénomique ? Outils transcriptomiques ? Est-ce que la méthode utilisée me permettra d'obtenir des réponses ?

**► Importance du protocole de prélèvement** pour répondre correctement à la (aux) question(s) ! Echantillonnage suffisant ? Représentativité de l'échantillonnage ? Profondeur de séquençage ? Importance d'avoir les mêmes protocoles pour comparer et utiliser des BDD communes…

► **Importance des analyses complémentaires** en fonction des questions : ne pas négliger les « anciennes » méthodes (physicochimiques, microbiologiques dont germes totaux, …)

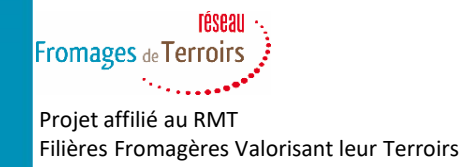

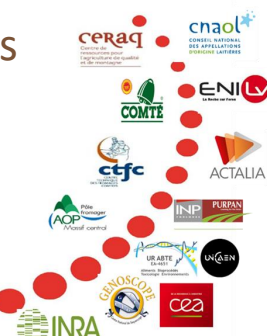

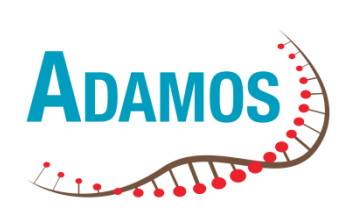

### *2 ème étape : préparation des échantillons*

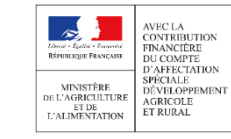

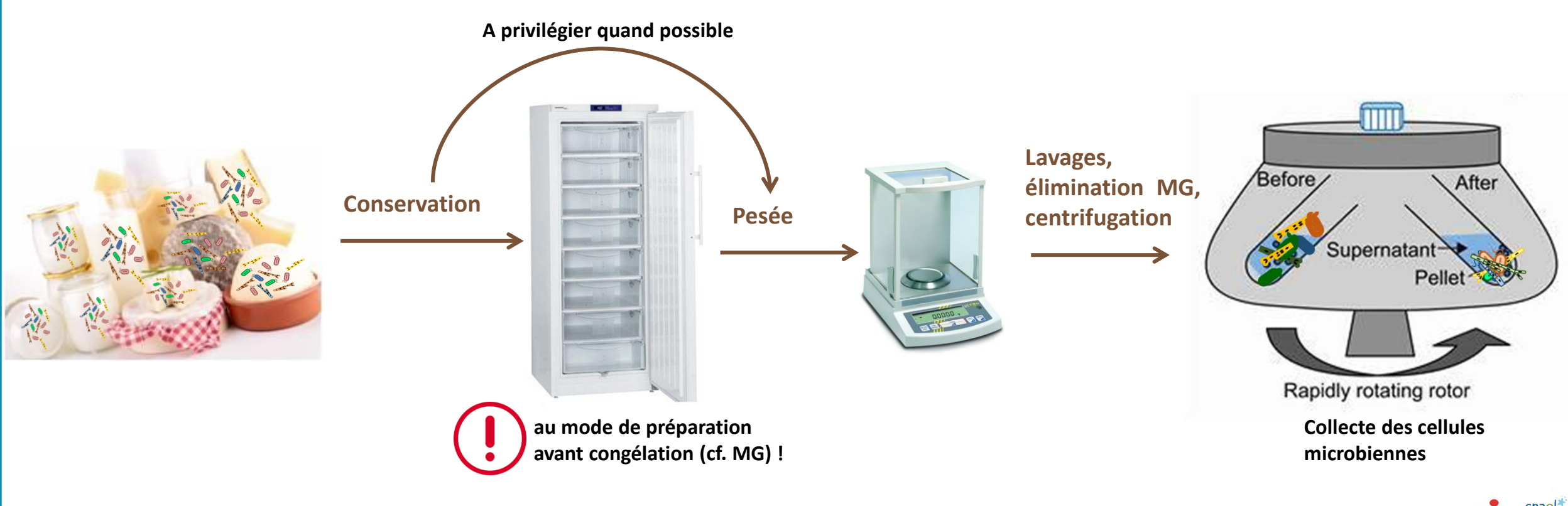

**Fromages** de Terroirs Projet affilié au RMT Filières Fromagères Valorisant leur Terroirs

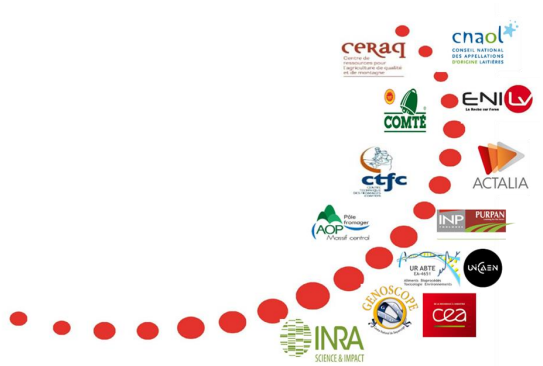

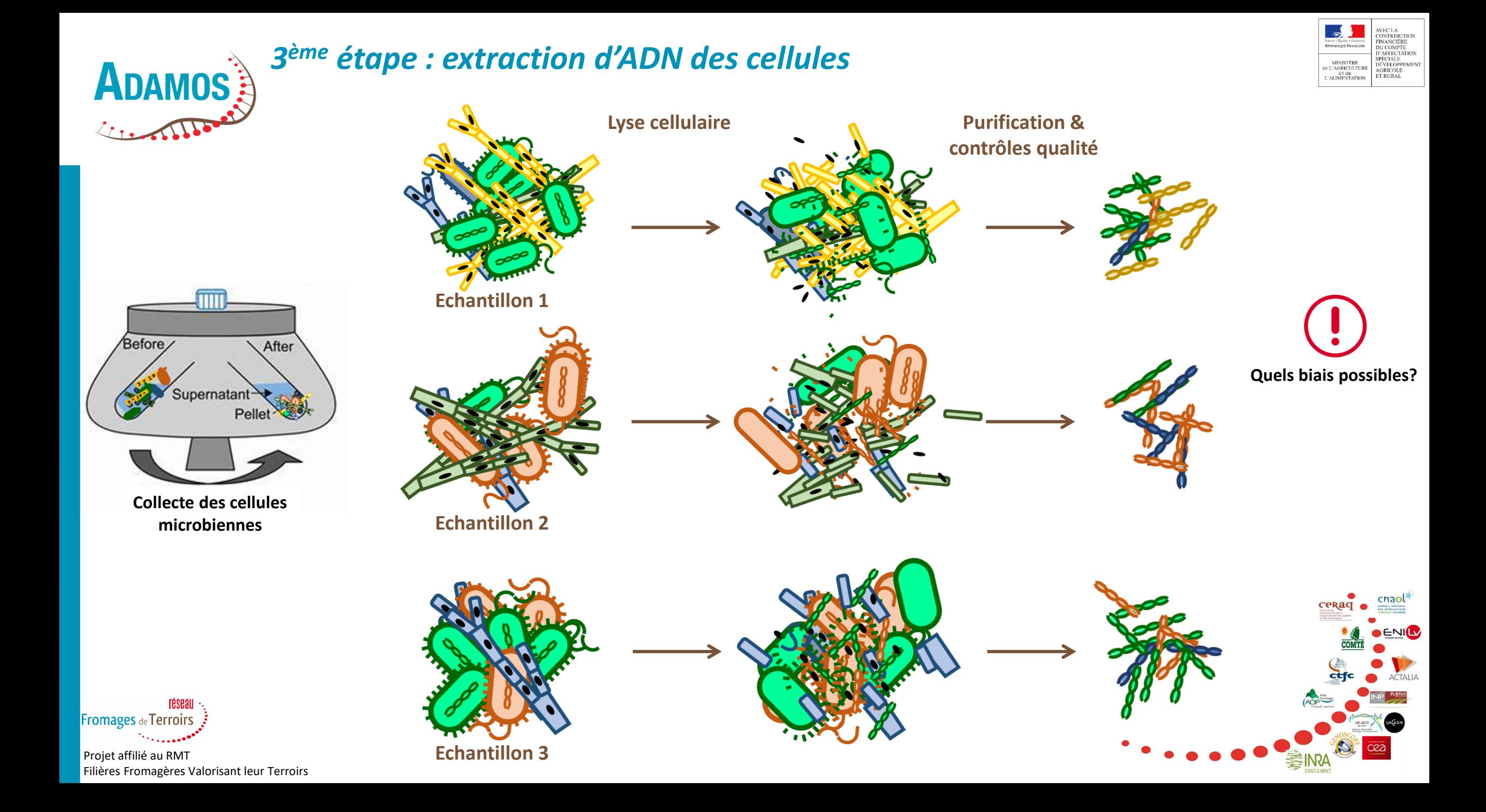

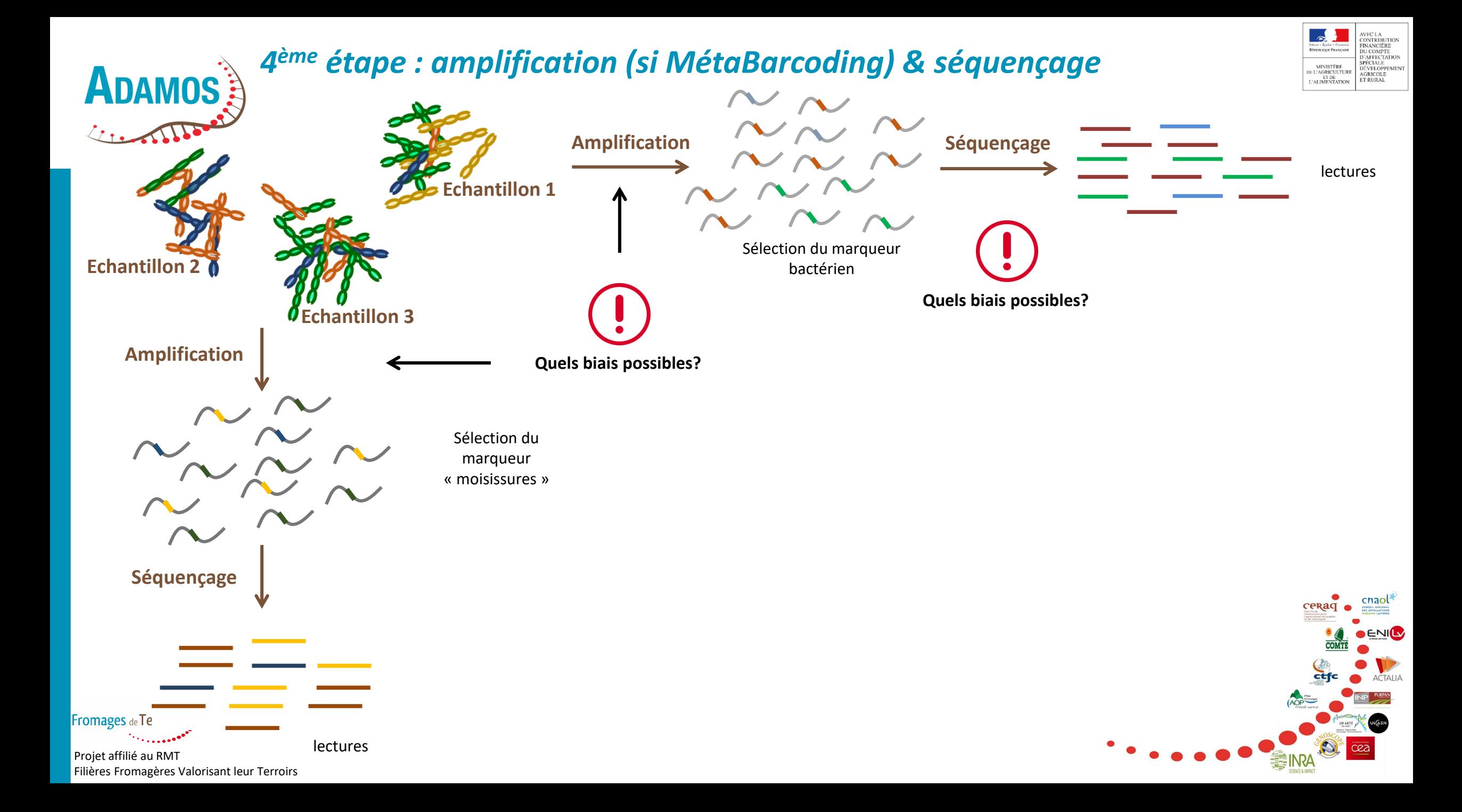

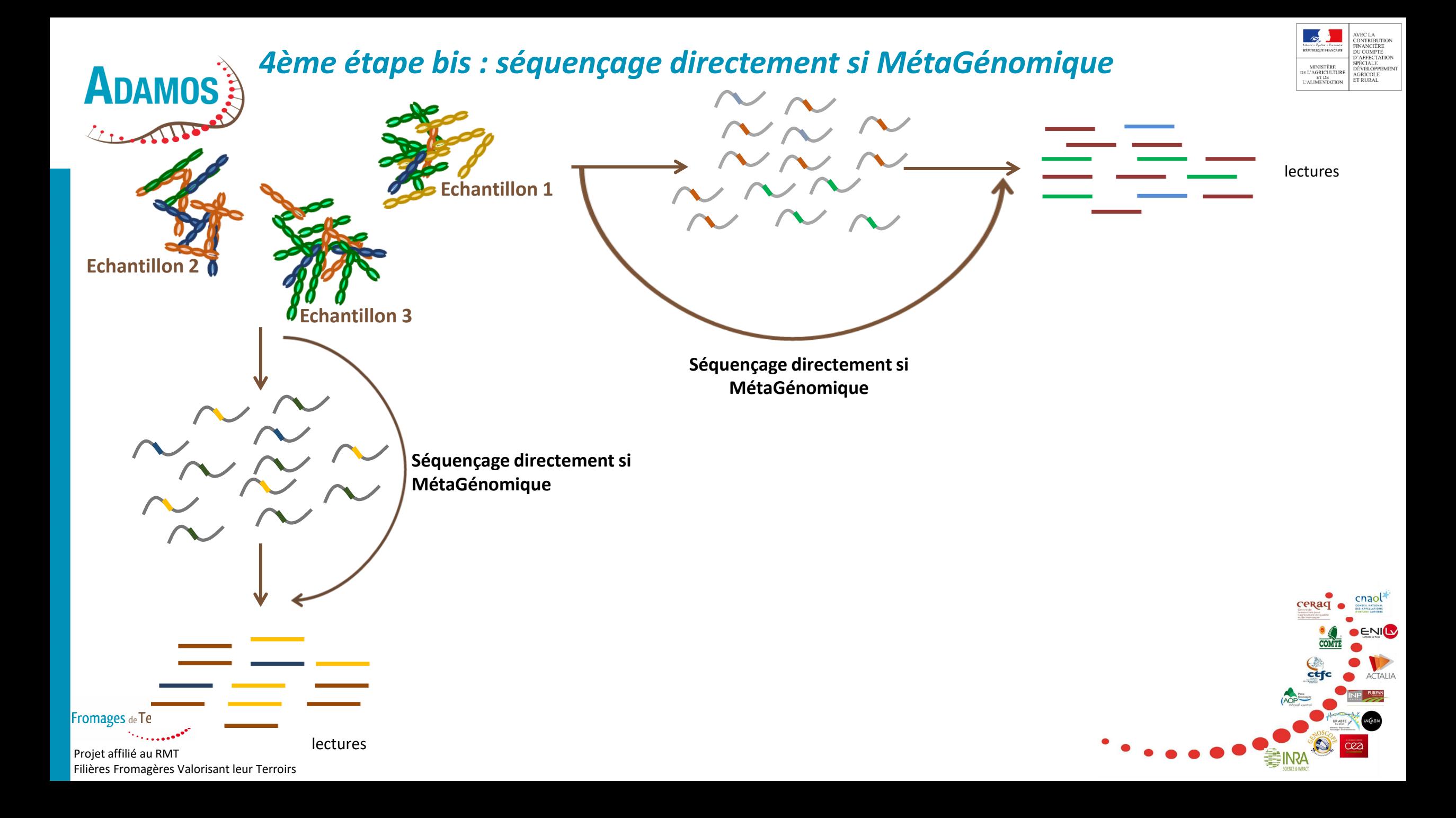

### *5 ème étape : traitement bioinformatique pour le MétaBarcoding*

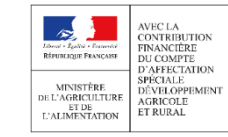

### **Passer des lectures brutes à un comptage par taxon**

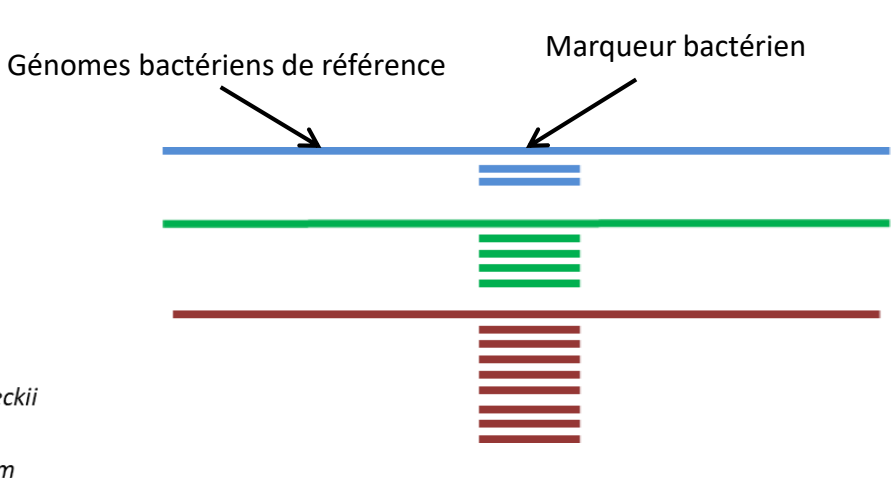

ATTGGCGCTGTACAGGTACGA Lactococus lactis

**ADAMOS** 

TGGCGCTGTACAGGTACGA Lactobacillus delbrueckii

**Fromages** de Terroirs

- ATTGGCGCTGTACAGGTACGA Leuconostoc spp.
- ATTGGCGCTGTACAGGTACGA Geotrichum candidum
- ATTGGCGCTGTACAGGTACGA Saccharomyces spp.
- ATTGGCGCTGTACAGGTACGA Fusarium spp.

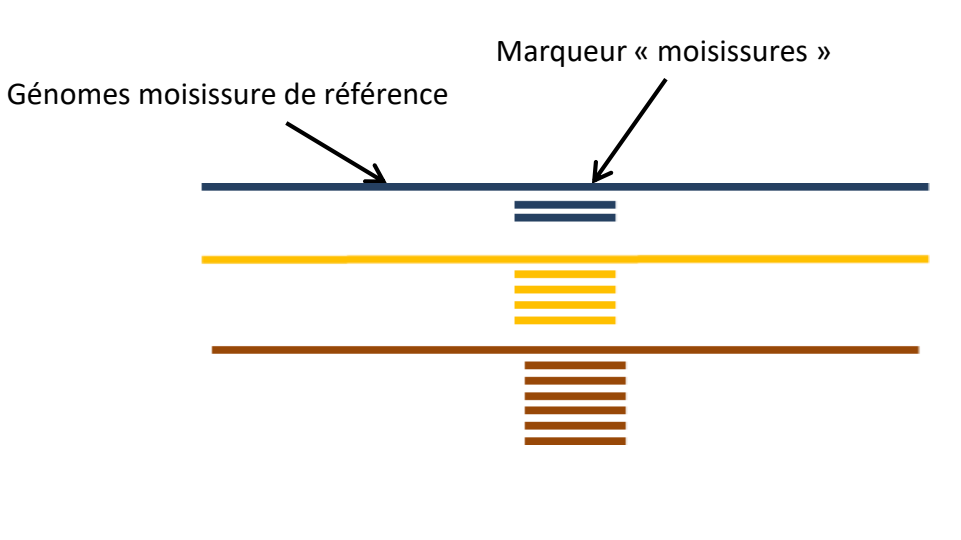

#### ► Nettoyage des données brutes

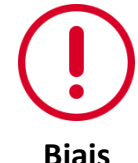

► **Clustering** : regroupement des Séquences (presque) identiques (dépend de l'outil utilisé).

- ► Production de la table de comptage
- ► **Inventaire taxonomique** : qui est là ?

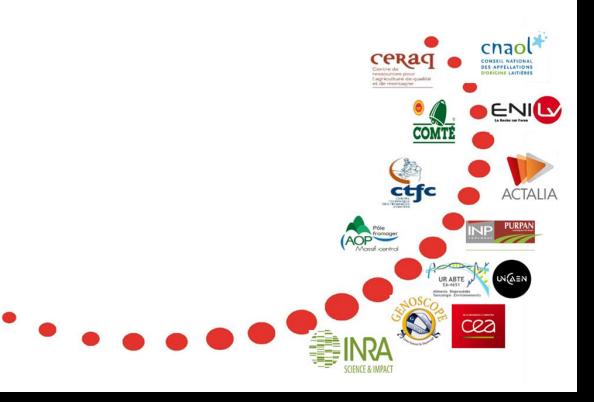

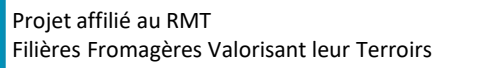

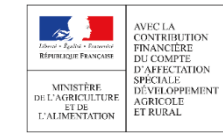

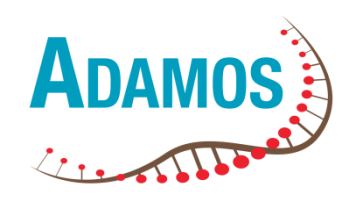

# Dans quel cadre utiliser ces outils ?

►*Quels exemples d'applications pourriez-vous imaginer ?* ► *Quelles applications avez-vous besoin ?*

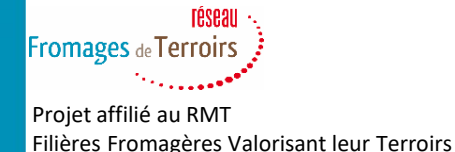

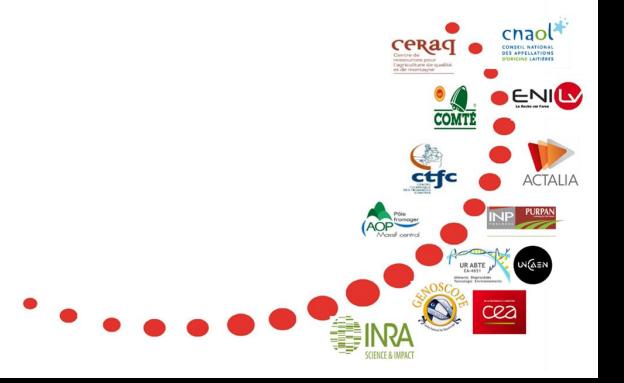